# **Информационно-измерительная и управляющая система огневых испытаний жидкостных ракетных двигателей малой тяги**

Е.С. Неретин, О.Ю. Чубаров

#### **Аннотация**

В данной статье описывается разработанная автоматизированная информационноизмерительная и управляющая система огневых испытаний жидкостных ракетных двигателей малой тяги (ЖРД МТ). Основными результатами работы являются: разработка структуры и алгоритмов работы системы. Использование автоматизированной системы позволяет получить, проанализировать и сделать выводы о качестве работы различных ЖРД МТ.

#### **Ключевые слова**

Информационно-измерительная и управляющая система, жидкостный ракетный двигатель малой тяги, огневые испытания, применение SCADA-систем.

## **Введение**

Испытаниям ЖРД МТ присущи определѐнные особенности, связанные как со спецификой процессов, происходящих в этих двигателях, так и с условиями их эксплуатации [1].

Первой особенностью испытаний ЖРД МТ является их кратковременность, практически исключающая возможность проведения оператором какого-либо анализа и

1

корректировки режима работы в ходе испытания. В связи с этим процессы управления испытанием и измерения параметров должны быть максимально автоматизированы.

Применяемые быстродействующие автоматические управляющие системы обеспечивают заданную последовательность режимов работы, позволяют моделировать разнообразные условия запуска и стационарной работы ЖРД МТ.

Кратковременность работы двигателя и необходимость автоматизации измерений потребовали разработки и применения специальных измерительных систем и оборудования. Причем к этим системам предъявляются два принципиальных требования - высокая точность измерения параметров на установившихся режимах и минимальная инерционность при измерениях ряда физических величин на переходных режимах, в том числе на режимах запуска и выключения.

Вторая особенность - это повышенная опасность испытания ЖРД МТ. Она связана, главным образом, с применением высокоактивных топлив и, в первую очередь, окислителей. Их использование предопределяет высокий уровень температуры в камере сгорания, а также способствует быстрому развитию дефектов, которые в некоторых случаях могут заканчиваться взрывом.

Третья особенность - это высокая стоимость испытаний, что связано в значительной степени, с большими расходами топливных компонентов и, очень часто, уникальностью испытательного оборудования.  $\mathbf{B}$ связи с этим возникают требования высокой информативности испытаний и рационального их планирования, позволяющие получить возможно более полные данные о двигателе за кратчайшее время, а значит и при минимальном расходе топлива.

Снижение стоимости отработки и, в частности, затрат на испытания ЖРД МТ может быть достигнуто путем применения научных методов планирования испытаний и обработки экспериментальных данных [1, 2].

Информационно-измерительная и управляющая система (ИИиУС) **ОГНЕВЫХ** испытаний ЖРД МТ, учитывающая отмеченные особенности их испытаний и позволяющая снизить затраты на эти испытания, должна обеспечивать:

- высокую точность и повышенную надёжность средств измерений;  $\overline{\phantom{0}}$
- дистанционность и заданный алгоритм измерений;
- автоматизацию управления аппаратурой;  $\overline{\phantom{a}}$
- возможность визуального контроля параметров двигателя и стендовых систем по выбору оператора-испытателя;

 $\overline{2}$ 

- высокую помехозащищенность средств измерений и каналов сбора и передачи информации;
- возможность выборочной обработки информации в процессе испытаний, работу средств измерений и обработку полученной информации в режиме единого времени;
- защиту двигателя при достижении критических значений параметров.

Проведѐнный анализ существующих систем огневых испытаний ЖРД МТ в атмосферных условиях показал, что ни одна из разработанных на сегодняшний день систем полностью не отвечает всем заявленным требованиям для испытания образцов двигателей ДМТ МАИ-200 и ДМТ МАИ-500, разрабатываемых кафедрой «Ракетные двигатели» Московского авиационного института (государственного технического университета) «МАИ».

Для проведения испытаний указанных ЖРД МТ на стенде огневых испытаний ЖРД МТ в атмосферных условиях кафедры «Ракетные двигатели» МАИ, отвечающих всем предъявляемым требованиям, и разработана ИИиУС, предлагаемая в данной работе.

## **Архитектура ИИиУС**

Общая структурно-функциональная схема ИИиУС представлена на рис. 1.

Разработанная ИИиУС включает в себя:

- $\,$ измерительную подсистему, получающую показатели температуры поверхности стенки ЖРД МТ, давления в трубопроводах и камеры сгорания двигателя, токи и напряжения клапанов, тяги ЖРД, а также расходов компонентов;
- подсистему сбора данных, позволяющую собирать результаты измерений как аналоговых, так и дискретных величин, поступающих с датчиков;
- подсистему управления, осуществляющую испытания в ручном и  $\equiv$ автоматическом режимах по заданной циклограмме [6];
- подсистему контроля испытаний в реальном времени, отслеживающую все измеряемые параметры, отображающая их в удобном для экспериментатора виде (таблицы, графики);
- подсистему формирования отчетов о проведѐнных испытаниях, печати и архивирования протоколов экспериментов.

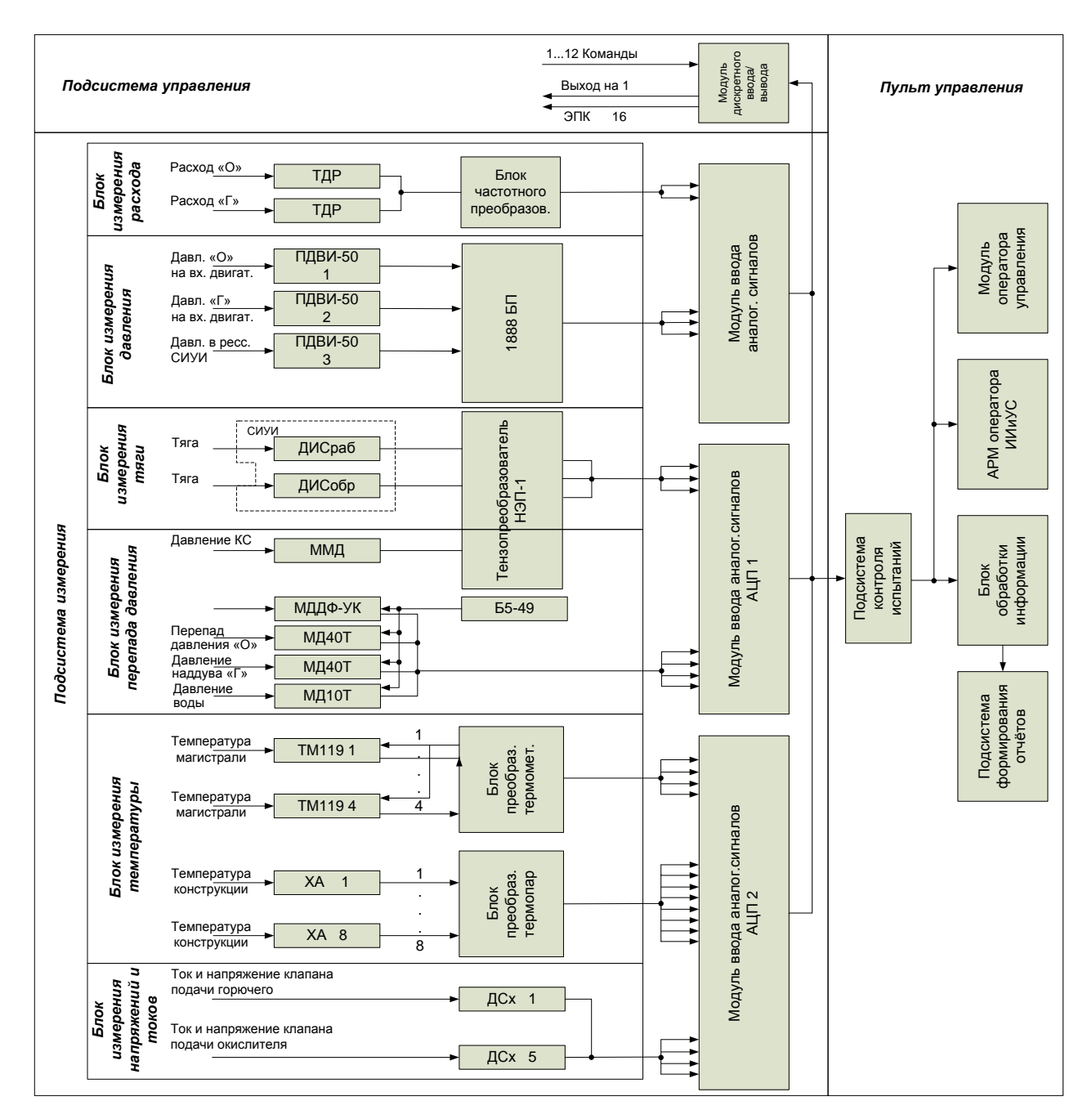

*Рисунок 1. Структурно-функциональная схема системы измерения и управления*

Блоки измерения параметров, включѐнные в схему обеспечивают восприятие всей необходимой информации о состоянии ЖРД МТ в процессе испытаний.

Для удобства и надѐжности все измерительные модули (стенд на рис. 1) располагаются на одной стойке, защищающей их от внешних воздействий и вмешательств.

Управление в схеме осуществляется с персональной ЭВМ оператора стенда. Она включает в себя модули дискретного ввода/вывода сигналов и ввода аналоговых сигналов [6].

**Измерительная часть системы** состоит из блоков, каждый из которых отвечает за свой измеряемый параметр [7], а именно:

- блоки измерения давления окислителя и горючего на входе двигателя;
- блоки измерения расхода горючего и окислителя;
- блоки измерения тяги двигателя;
- блоки измерения перепада давления окислителя, давление наддува горючего, давления подаваемой для охлаждения воды, давления камеры сгорания (КС);
- блоки измерения температуры магистрали и измерения температуры конструкции;
- $\bar{ }$ блоки измерения напряжения и тока на клапанах окислителя и горючего.

**Блок измерения температуры** поверхности двигателя построен на базе термопар. Он включает преобразователи сигналов с термопар и реализуется в виде печатной платы для установки 8 модулей аналогово-цифровых преобразователей (АЦП) с возможностью мультиплексирования каналов.

Схема подключения этого блока представлена на рис. 2.

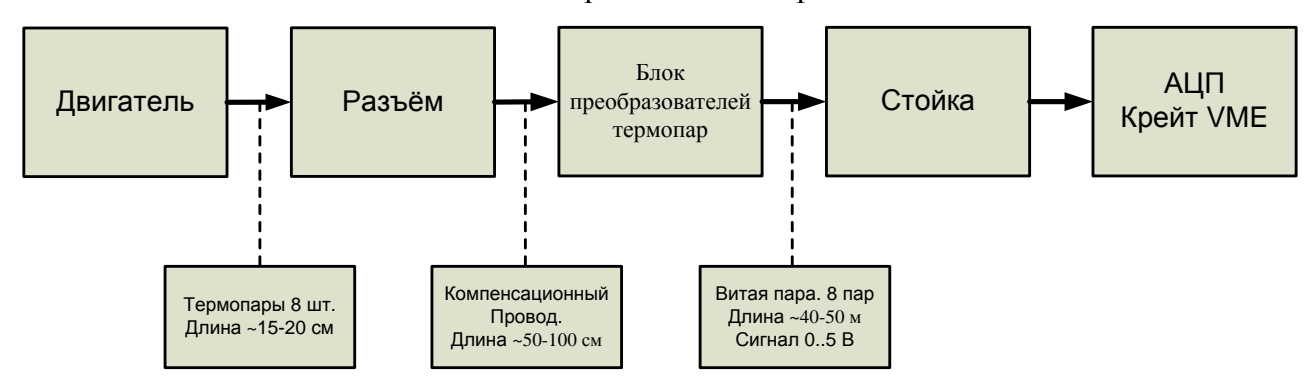

*Рисунок 2. Схема подключения измерительного блока.*

Система помещена в специально разработанный высокозащищенный корпус. Используемый принцип работы позволяет обеспечить надежность производимых измерений.

На корпусе ЖРД МТ закреплены 8 термопар, снимающих температуру по всей длине корпуса. Сигналы с термопар поступают на универсальный разъѐм блока. Далее сигналы поступают на плату, где они оцифровываются и поступают на шину VME.

Разработанный **блок измерения тока и напряжения** используется для слежения за изменениями этих сигналовна клапанах, подающих горючее и окислитель на ЖРД МТ.

При проведении испытаний используются два типа клапанов: с номинальными токами потребления 1 А и 5 А. В качестве примера схема подключения клапана с номинальным током потребления 5 А к модулю измерения тока и напряжения представлена на рис. 3.

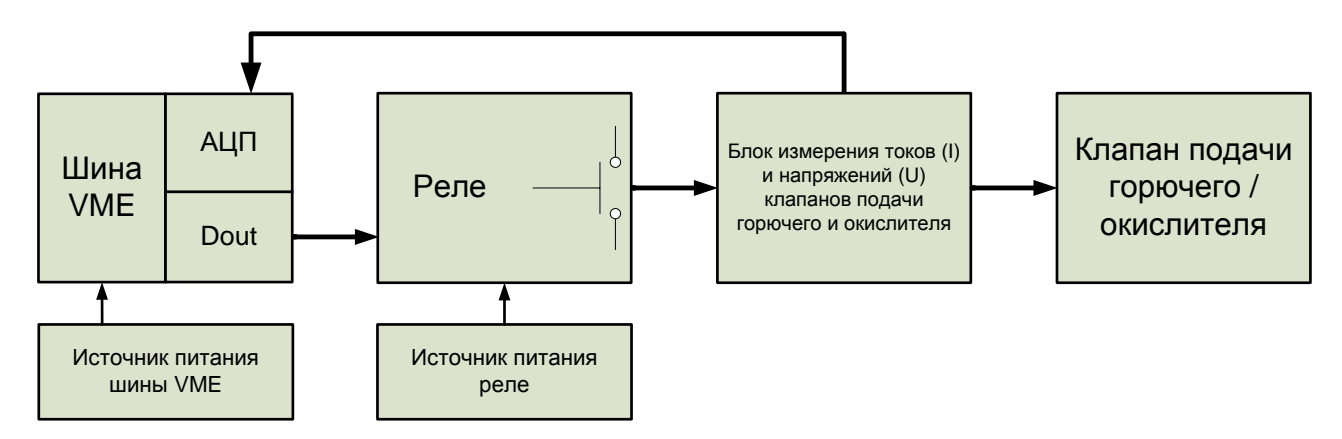

*Рисунок 3. Схема подключения клапана с номинальным током 5 А к блоку измерения тока и напряжения*

В схеме использованы датчики измерения напряжения LV 25-P и датчики измерения тока LTS 6-NP производства компании LEM, которые обеспечивают достаточно высокую точность измерения.

**Датчик напряжения LV 25-P** построен по принципу преобразования входного тока пропорционального приложенному напряжению (постоянному, переменному, импульсному и т.д.) в пропорциональный выходной ток с гальванической развязкой между первичной (силовой) и вторичной (измерительной) цепями.

Принцип работы заключается в следующем: преобразуемое напряжение подается на входные клеммы датчика через внешний резистор, сопротивление которого выбирается исходя из номинального входного тока датчика. Измерения снимаются с выбранного пользователем резистора.

**Датчик тока LTS 6-NP** позволяет измерять электрические величины постоянного и переменного тока, а также импульсные величины тока. Датчик представляет собой гальваническую развязку между первичной схемой (силовой) и вторичной (электронным модулем). Предел измерения тока – 6 А.

**Управляющая часть системы** выполняет следующие основные функции [8]:

- автоматический запуск и останов двигателя по заданной циклограмме;
- автоматический контроль за основными параметрами двигателя, а при достижении ими критических значений - аварийный останов по заданной программе;
- автоматическое изменение режимов работы;
- автоматическое управление стендовыми клапанами, поддержание заданных  $\overline{\phantom{m}}$ давлений наддувов и продувок;
- автоматический контроль наличия компонентов в стендовых баках;  $\overline{\phantom{0}}$
- автоматический контроль целостности электрических цепей двигателя;  $\overline{\phantom{0}}$
- выдачу временных команд;  $\equiv$
- ручное управление стендом при подготовке к испытанию и во время испытаний.

Управляющая часть системы разбита на подсистемы, жѐстко связанные между собой, но решающие свои независимые задачи и построена в соответствии с принятыми на сегодня принципами [1].

Функциональный состав этой части дан на рис. 4.

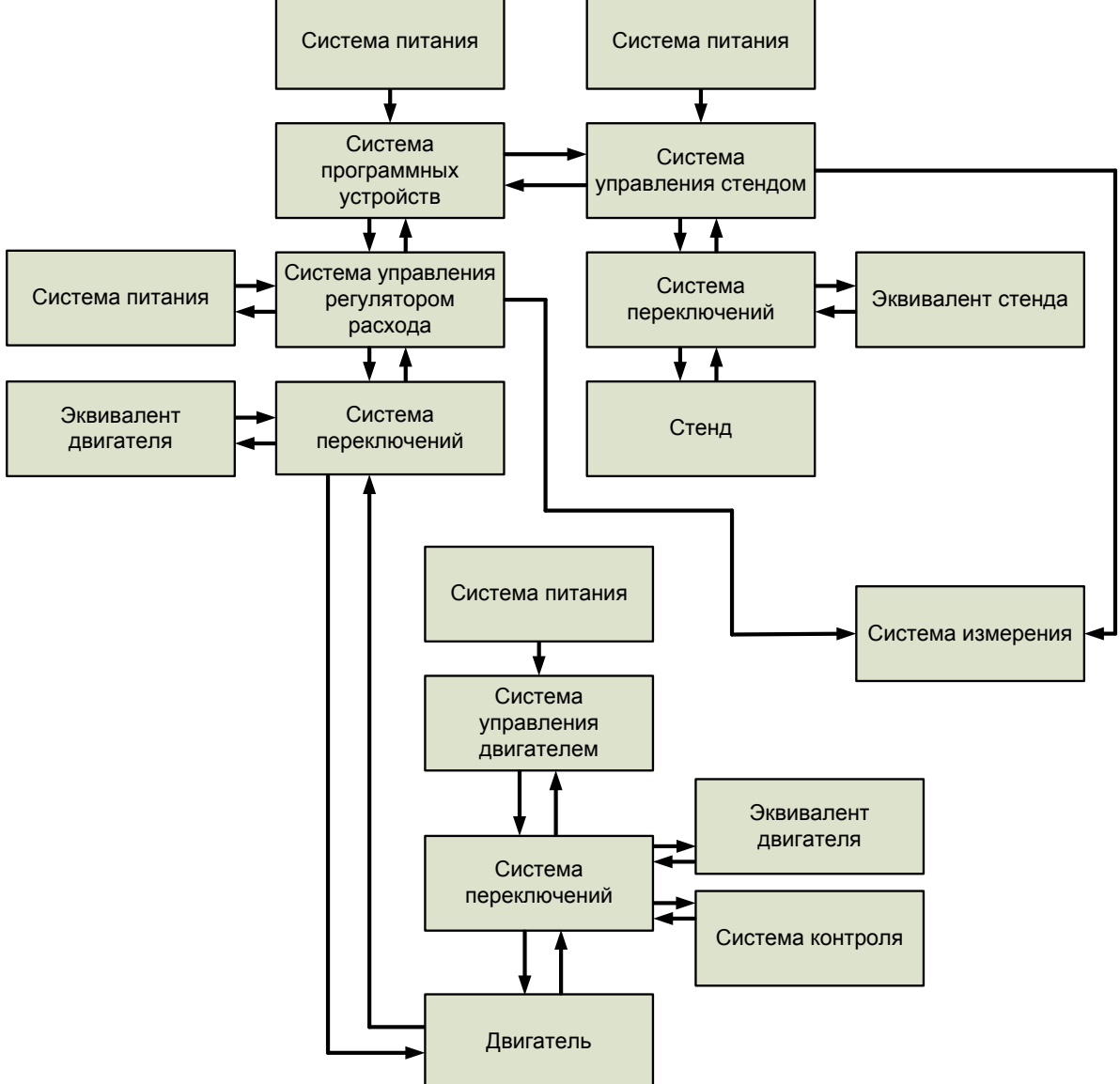

*Рисунок 4. Функциональный состав системы управления.*

Связь всех подсистем осуществляется через систему программных устройств, определяющую программу работы, реализующую сбор сигналов о готовности подсистем, выдачу команд, которые преобразуются в системе управления стендом, в системе управления регулятором расхода, в системе управления двигателем и через систему переключений передаются для исполнения на агрегаты стенда и двигателя. При необходимости система переключений коммутирует эти команды на эквиваленты стенда и двигателя. Сигналы обратных связей, которыми охвачена вся система управления, с датчиков через систему переключений коммутируются в системах управления стендом, двигателем и регулятором расхода, где корректируются командные сигналы подсистем. Все подсистемы выдают сигналы на запись в систему измерения, в задачу которой входит и контроль целостности электрических цепей двигателя. Всё необходимое питание в систему управления выдается с помощью комплекса взаимосвязанных блоков, образующих систему питания.

В разработанной ИИиУС пульт управления представляет собой персональную ЭВМ со специальным разработанным программным обеспечением, осуществляющим управление стендом, отображение результатов измерения с помощью специального модуля визуального контроля, вывод и хранение полученной информации с помощью разработанного модуля обработки информации.

обработки информации позволяет создавать отчеты о результатах Блок проведенных экспериментов в требуемом для экспериментатора виде.

## Программное обеспечение ИИиУС

Функционально разработанное программное обеспечение системы испытания ЖРД МТ можно разделить на два уровня - верхний и нижний.

На нижнем уровне можно выделить две основные подсистемы:

- подсистема оперативной памяти и регистрации измерений, параметров, отсчетов и команд управления (именно эта подсистема ведет полный архив работы системы);
- подсистема решения задач коммуникационного обмена эта подсистема непосредственно решает задачу связи верхнего уровня с нижним, в частности, передачу параметров и измерений, изменение значений параметров, запуск циклограмм.

8

В соответствии с функциональной схемой системы испытания ЖРД МТ программное обеспечение имеет два уровня [8]. На верхнем уровне использована операционная система WINDOWS с установленными SCADA-системой InTouch и разработанным программным обеспечением. На нижнем уровне функционирует операционная система OS-9, а разработанное программное обеспечение можно функционально разделить на шесть видов прикладных программ:

- «ПАРАМЕТРЫ»;
- «ЗАМЕРЫ»;
- «ДРАЙВЕРЫ»;
- «СЕРВЕРЫ И КЛИЕНТЫ»;
- $\equiv$ «РЕГИСТРАЦИЯ ПАРАМЕТРОВ И ОТСЧЕТОВ»;
- $\equiv$ «ЦИКЛОГРАММЫ».

Структурная схема этого программного обеспечения представлена на рис. 5.

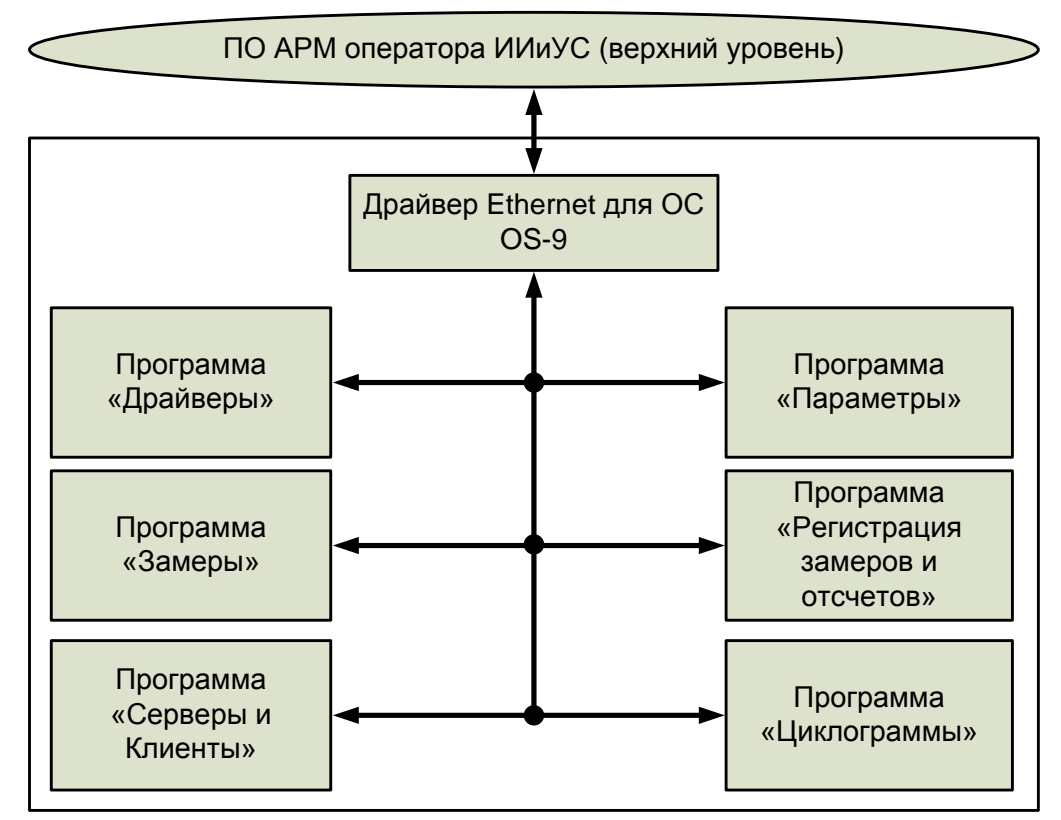

*Рисунок 5. Структурная схема программного обеспечения.*

Блок-схема алгоритма сбора и передачи измерительных данных, реализованного на нижнем уровне этой схемы, представлена на рис. 6.

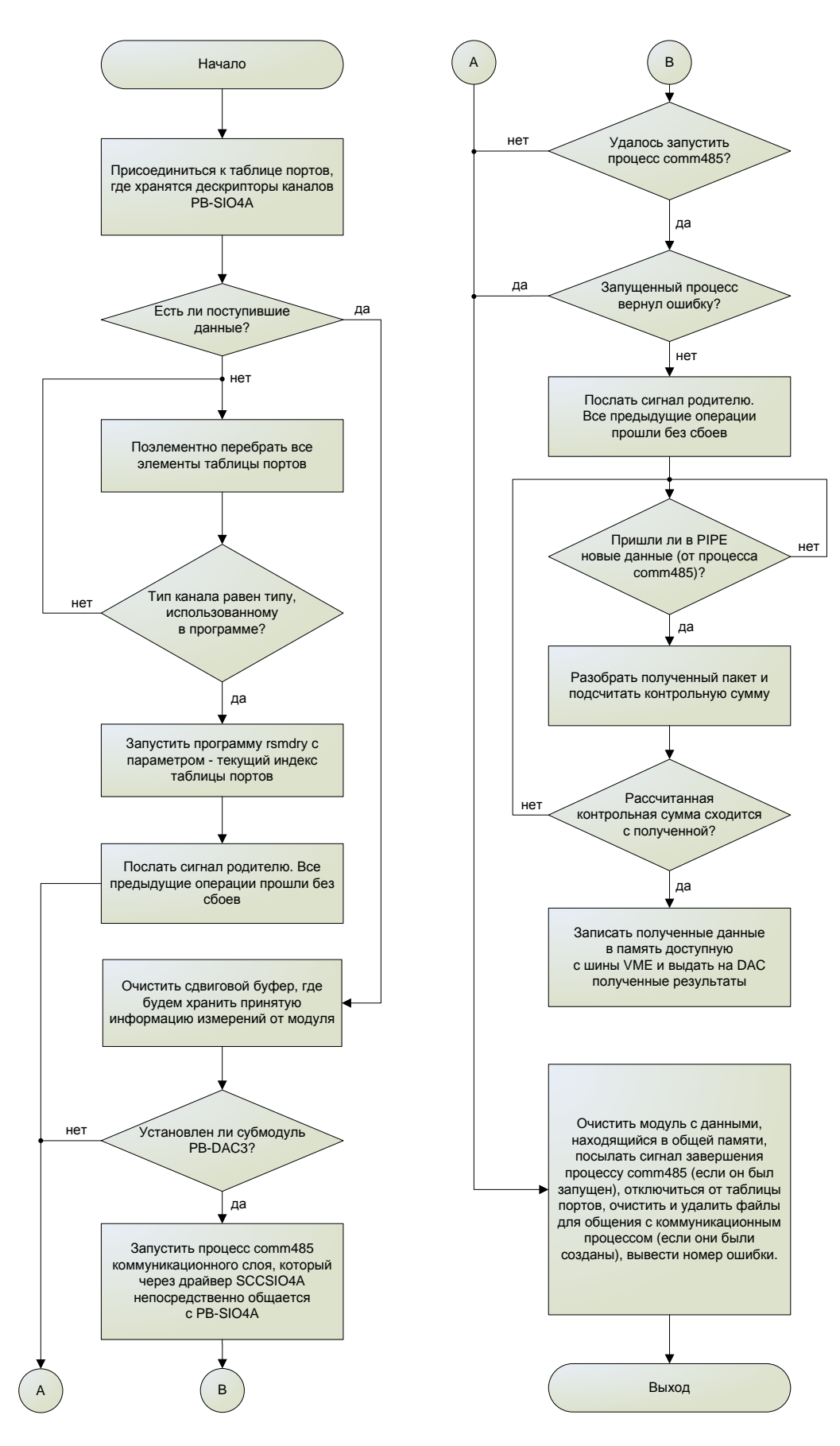

Рисунок 6. Блок схема алгоритма программного обеспечения сбора и передачи измерительных данных.

Разработанный алгоритм реализует сбор и передачу измерительных данных от модулей PB-DAC через контроллер ИИиУС с последующей передачей в ПЭВМ оператора.

*Программное обеспечение верхнего уровня* представляет собой набор программ, обеспечивающих гибкую автоматизацию проведения экспериментов. Его структурная схема представлена на рис. 7.

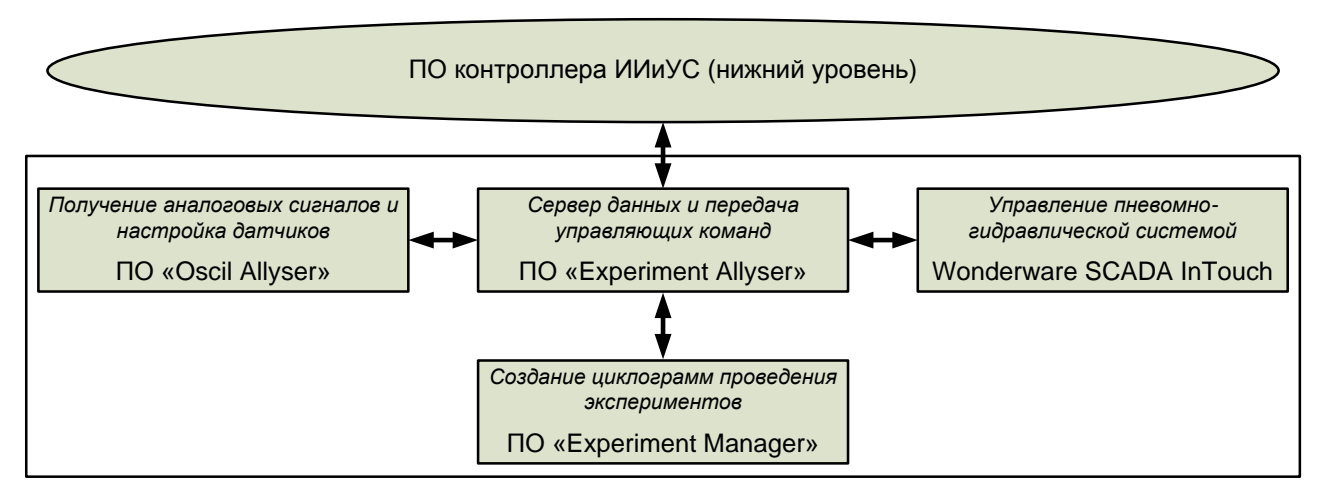

*Рисунок 7. Структурная схема программного обеспечения верхнего уровня.*

**ПО «Experiment Allyser»** отвечает за связь с контроллером ИИС, является общим сервером данных и осуществляет передачу управляющих сигналов с ПО в контроллер.

**ПО «Oscil Allyser»** используется для проверки преобразованных аналоговых сигналов и настройки датчиков.

**ПО «Wonderware SCADA InTouch»** осуществляет контроль и частичное управление испытаниями в удобном графическом интерфейсе.

**ПО «Experiment Manager»** служит для задания программы испытаний и циклограмм, и отвечает за общее проведение испытаний.

Управление стендом осуществляется в автоматическом режиме через SCADAсистему InTouch, позволяющую контролировать и управлять всеми объектами и системами, используя графические объекты, и включающую:

отображение параметров для управления сигналами;

- отображение текущих и исторических трендов;
- отображение и регистрацию аварийных сигналов.

На рис. 8 в качестве примера приведена экранная форма SCADA-системы InTouch при исследовании схемы пневмо-гидравлической системы.

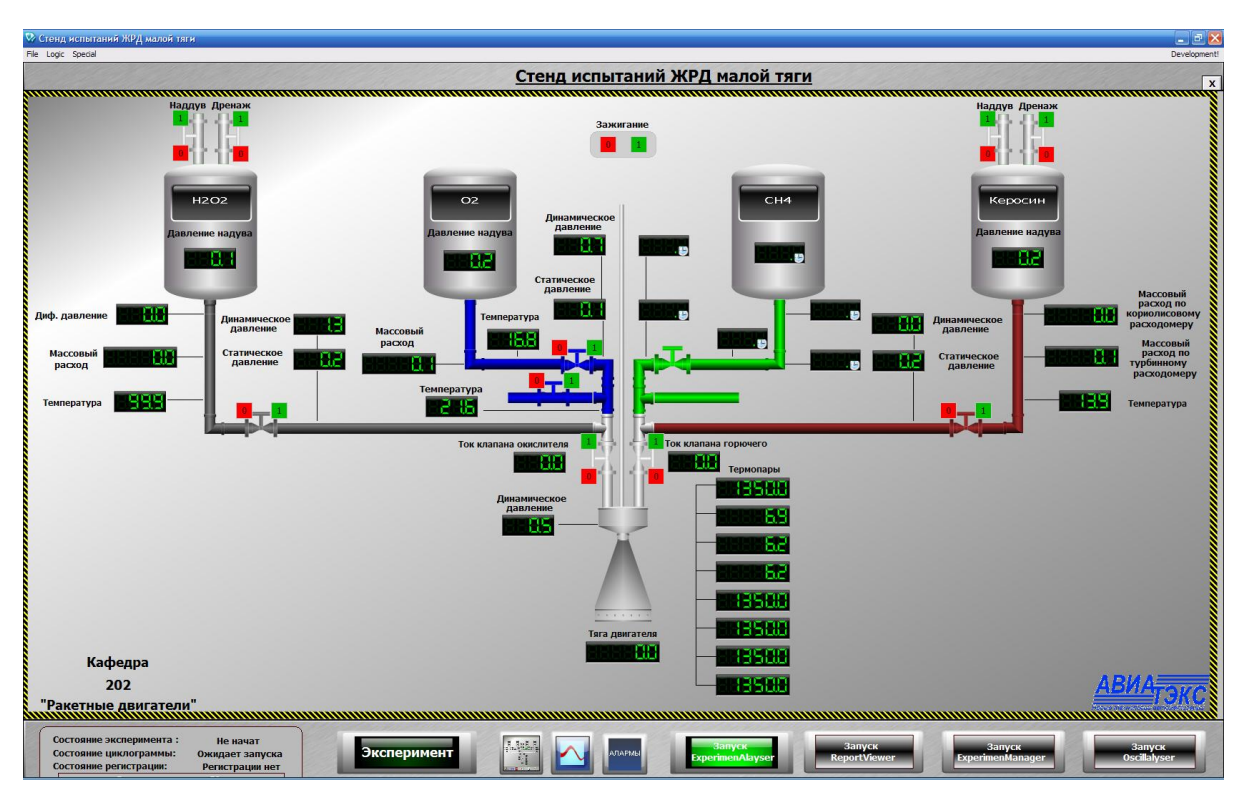

*Рисунок 8. Схема пневмо-гидравлической системы.*

Схема пневмо-гидравлической системы отображает следующие основные измерительные параметры:

- давление в баках компонентов;
- статическое и динамическое давление в магистрали;
- массовые расходы компонентов;
- температуры компонентов в магистрали;
- токи клапанов двигателя;
- тяга двигателя;
- температуры конструкции двигателя.  $\,$

На рис. 9 представлена в качестве примера экранная форма, отражающая результаты испытаний.

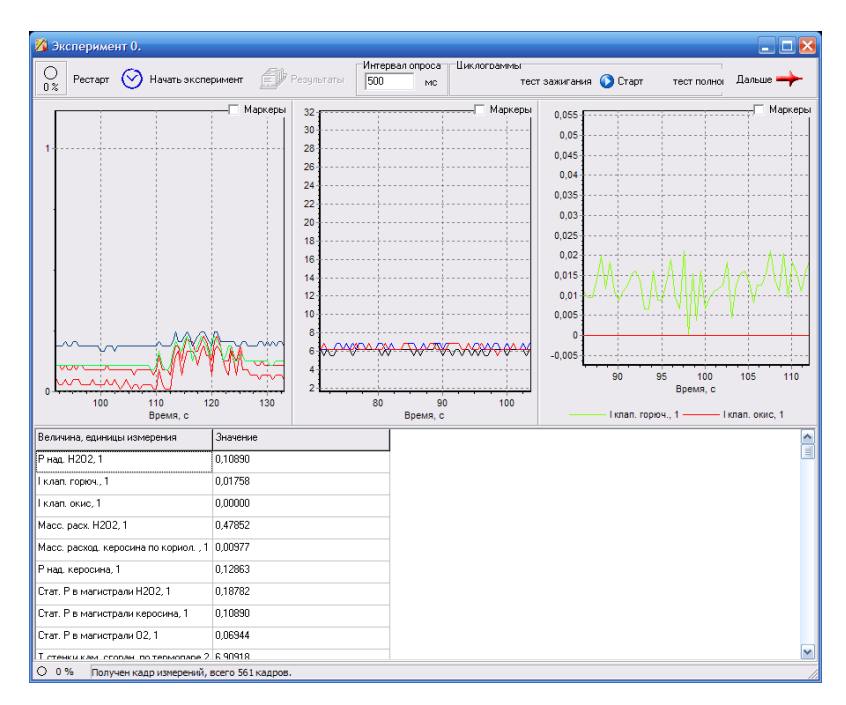

*Рисунок 9. Экранные формы модуля испытаний.*

Разработанное программное обеспечение позволяет осуществлять мониторинг основных измеряемых величин по времени как в ходе проведения эксперимента с заданным интервалом опроса, так и после него. По окончанию испытаний формируется отчет в требуемой экспериментатором форме. Пример результатов измерения параметров опытного образца ЖРД МТ ДМТ-МАИ 200 представлен на рис. 10.

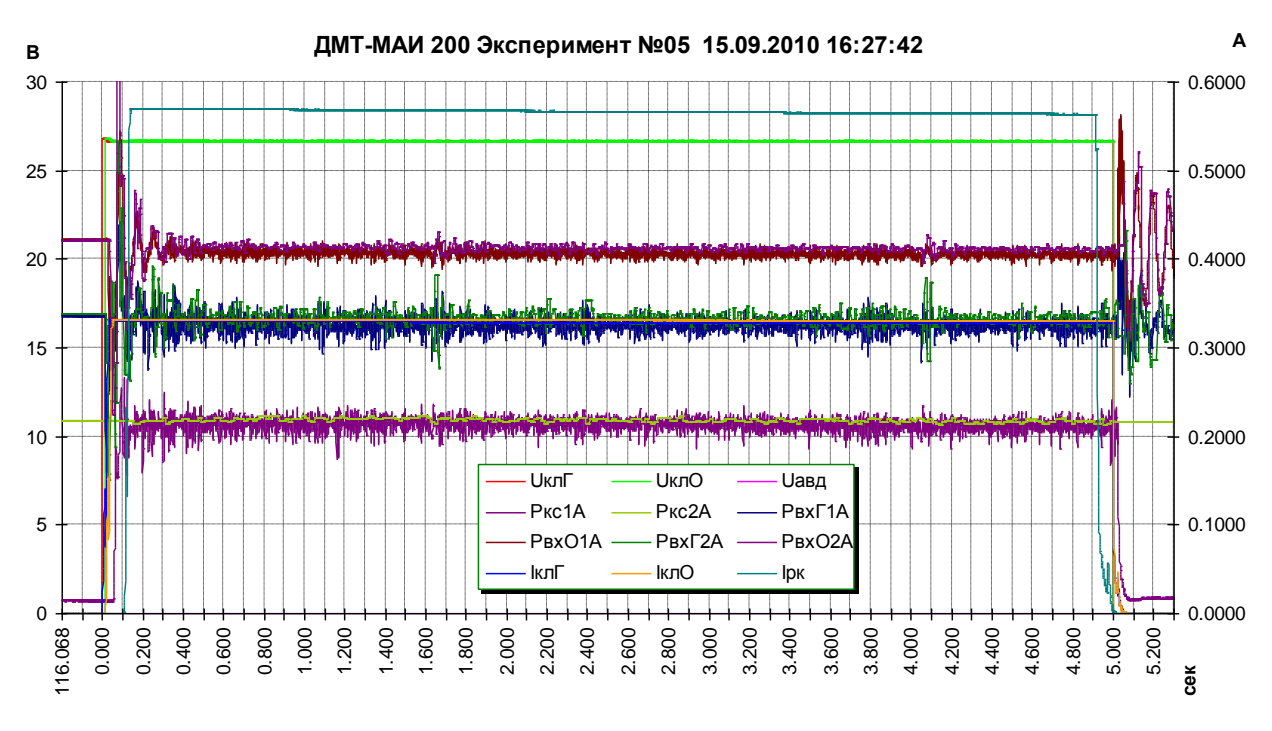

*Рисунок 10. Пример результатов измерения параметров опытного образца ЖРД МТ ДМТ-МАИ 200 .*

Результаты эксперимента, представленные на рис. 10, отражают изменения основных технических параметров ДМТ-МАИ 200: токи и напряжения на клапанах подачи горючего и окислителя, давление в камере сгорания, а так же давления на входах клапанов подачи горючего и окислителя.

### **Заключение**

Разработанная ИИиУС огневых испытаний ЖРД МТ позволяет производить автоматизированные испытания ракетных двигателей как в статическом, так и динамическом режимах при учѐте трѐх основных особенностей (кратковременность, повышенная опасность и высокая стоимость испытаний), обеспечивать измерения необходимых параметров работы стенда и объекта исследования с высокой точностью автоматизировать процесс испытаний, визуализировать и сохранять информацию о результатах испытаний в удобном для экспериментатора виде.

Результаты работы внедрены на стенде огневых испытаний ЖРД МТ в атмосферных условиях кафедры «Ракетные двигатели» Московского авиационного института.

В настоящее время с использованием полученных результатов на стенде проводятся работы по исследованию рабочих процессов в ЖРД МТ по контрактам с отечественными (ОАО «НПО Энергомаш») и зарубежными (ЧНУ – Южная Корея, ПАКУ – КНР) организациями.

Основными преимуществами разработанной системы являются:

- управление испытаниями как по заранее заданным алгоритмам, используя циклограммы, так и в ручном режиме по желанию оператора;
- автоматический сбор информации;
- $\equiv$ измерение основных характеристик испытуемых устройств (напряжения, токи, давление, температуры клапанов подачи горючего и окислителя, камеры сгорания и т.д.);
- повышение точности измерений за счет использования современной элементной базы и разработанных алгоритмов измерения;
- возможность исследования характеристик любых одно- и двухкомпонентных ЖРД МТ без модификации системы;
- возможность гибкой модернизации программно-аппаратной части при необходимости изменения количества каналов измерения или управления.

14

## **Библиографический список**

- 1. Испытание жидкостных ракетных двигателей / Под редакцией д-ра техн. наук проф. В.Я. Левина. – М.: МАШИНОСТРОЕНИЕ, 1981.
- 2. Пухов В.А., Чучеров А.И. Стендовые огневые испытания ЖРД. М.: МАШИНОСТРОЕНИЕ, 1971.
- 3. Галлеев А.Г. Методы повышения безопасности испытаний ракетных двигателей, связанные с выбросами водорода // Альтернативная энергетика и экология. – №2. –  $2005. - c. 9 - 14.$
- 4. Galeev A.G. Research of Safe Starting of Hydrogen-Oxygen Engines and Power Units // IInd Int. Aerospace Congress, Moscow, IAG. 1997. – p. 300–303.
- 5. Бершадский В.А. Стратегия уменьшения опасности стендовых испытаний ракетных двигательных установок // Авиакосмическая техника и технология. – №2. – 2004. – с. 38–45.
- 6. Баланин Д.А., Кирпичѐв К.Ю., Неретин Е.С. Разработка универсального микропроцессорного блока дискретного ввода-вывода для управления испытаниями электронных устройств // Проектно-конструкторские и поризводственные вопросы создания перспективной авиационной техники / Под ред. проф. Ю.Ю. Комарова. – М.: Изд-во МАИ-ПРИНТ, 2009 – с. 163–168.
- 7. Воробьев А. Г., Боровик И. Н., Хохлов А. Н. и др. Модернизация испытательного огневого стенда для исследования рабочих процессов в жидкостных ракетных двигателях малых тяг на экологически чистых компонентах топлива.// Вестник МАИ, Т. 14, №1, 2010 г
- 8. Неретин Е.С., Кирпичѐв К.Ю., Чубаров О.Ю. Система испытания приводов качания жидкостных ракетных двигателей РД–170, РД–171, РД–180, РД–191 // XXXV ГАГАРИНСКИЕ ЧТЕНИЯ. Научные труды Международной молодежной научной конференции в 8 томах. Москва, 7–10 апреля 2009 г. – М.: МАТИ, 2009. Т. 2. – с. 225– 226.

# **Сведения об авторах**

Неретин Евгений Сергеевич – аспирант Московского авиационного института (государственного технического университета), [Evgeny.Neretin@gmail.com,](mailto:Evgeny.Neretin@gmail.com) (499) 158-41-69 Чубаров Олег Юрьевич – аспирант Московского авиационного института (государственного технического университета), [Chubarovy@rambler.ru,](mailto:Chubarovy@rambler.ru) (499) 158-41-69